#### **Additional File 2**

# **Accelerometer Variables included in the International Children's Accelerometer Database (ICAD)**

This document provides an overview of the accelerometer variables in the database. A more detailed data dictionary, providing a definition of all accelerometer variables in the ICAD database, can be found at<http://www.mrc-epid.cam.ac.uk/Research/Studies/>

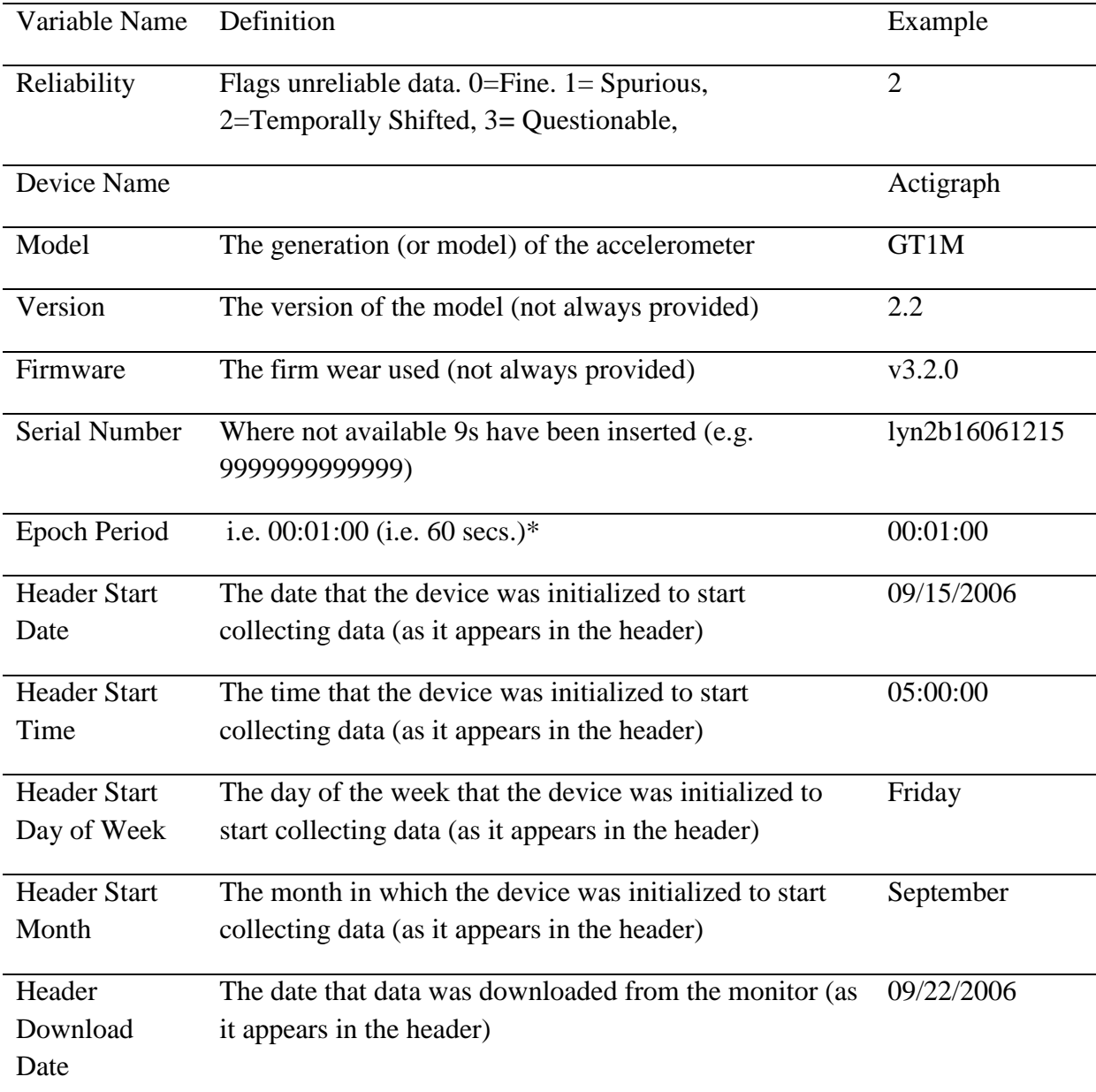

#### **Table S1: Introduction Variables (N=28)**

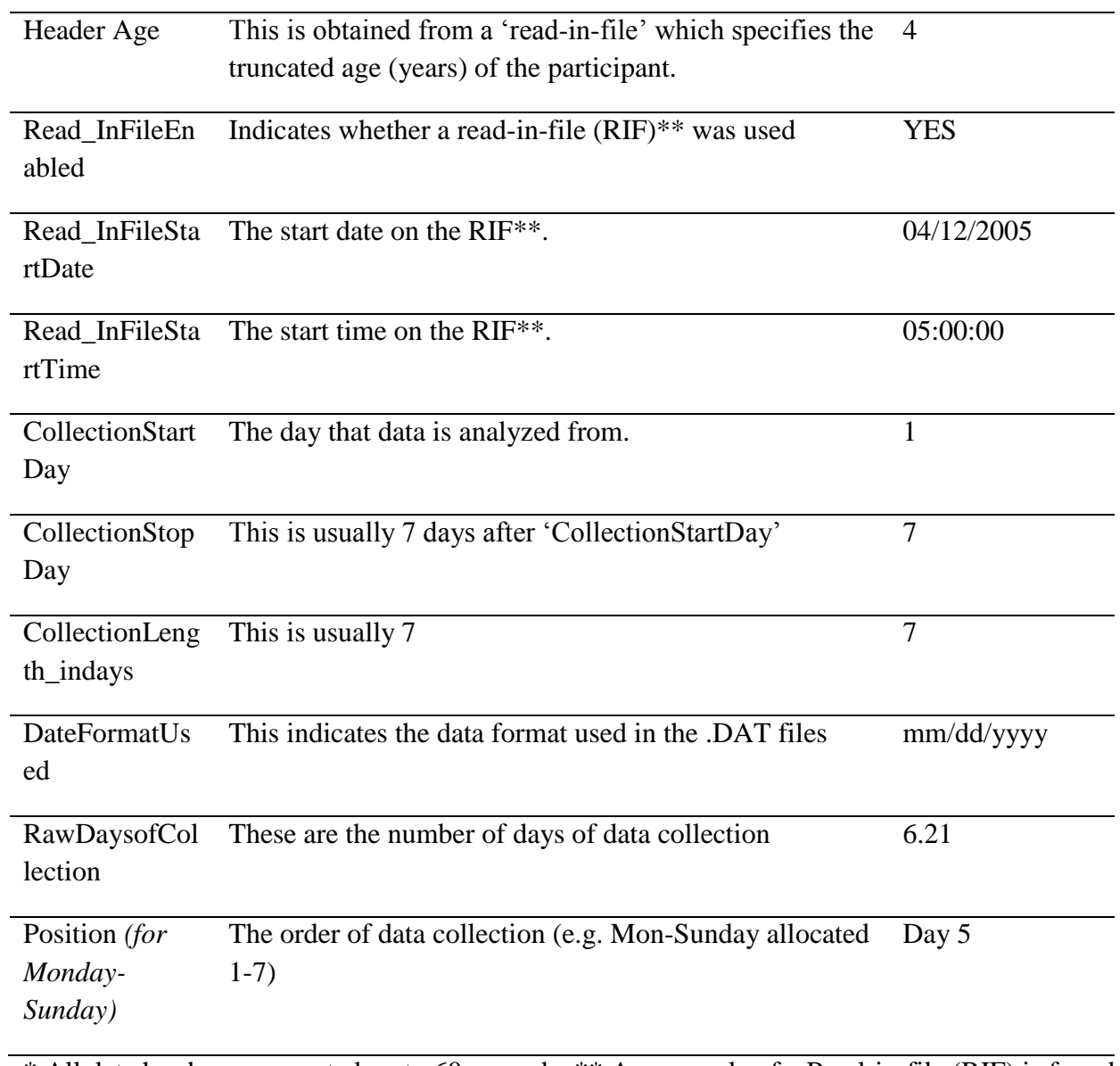

\* All data has been converted up to 60 seconds; \*\* An example of a Read-in-file (RIF) is found in Figure S1.

Figure S1: An example of a read-in-file (RIF). Read-in-files are used to a) Link age with the .DAT file (required for the age specific cutpoints) and b) to alter the start dates and/or times of individual .DAT files when necessary.

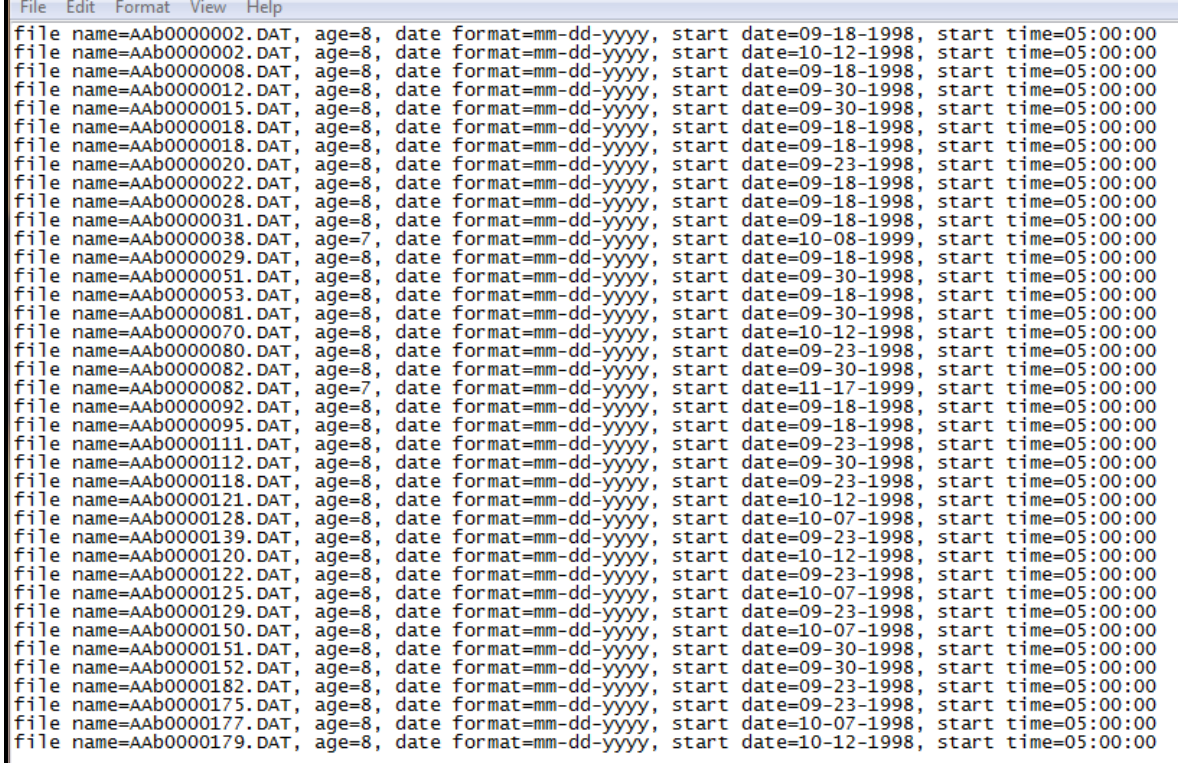

#### **Table S2: Wear Variables (N=378)**

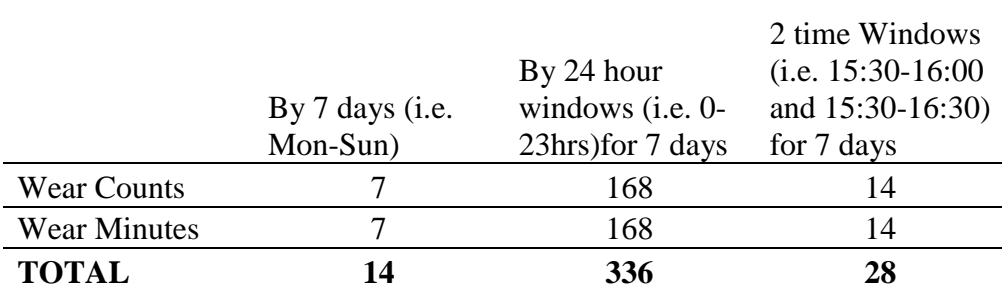

N.B. Non-wear is calculated as >60 minutes of consecutive zeros, allowing for 2 minutes of interruptions. This is provided for every day of monitoring (i.e. whether deemed valid or not)

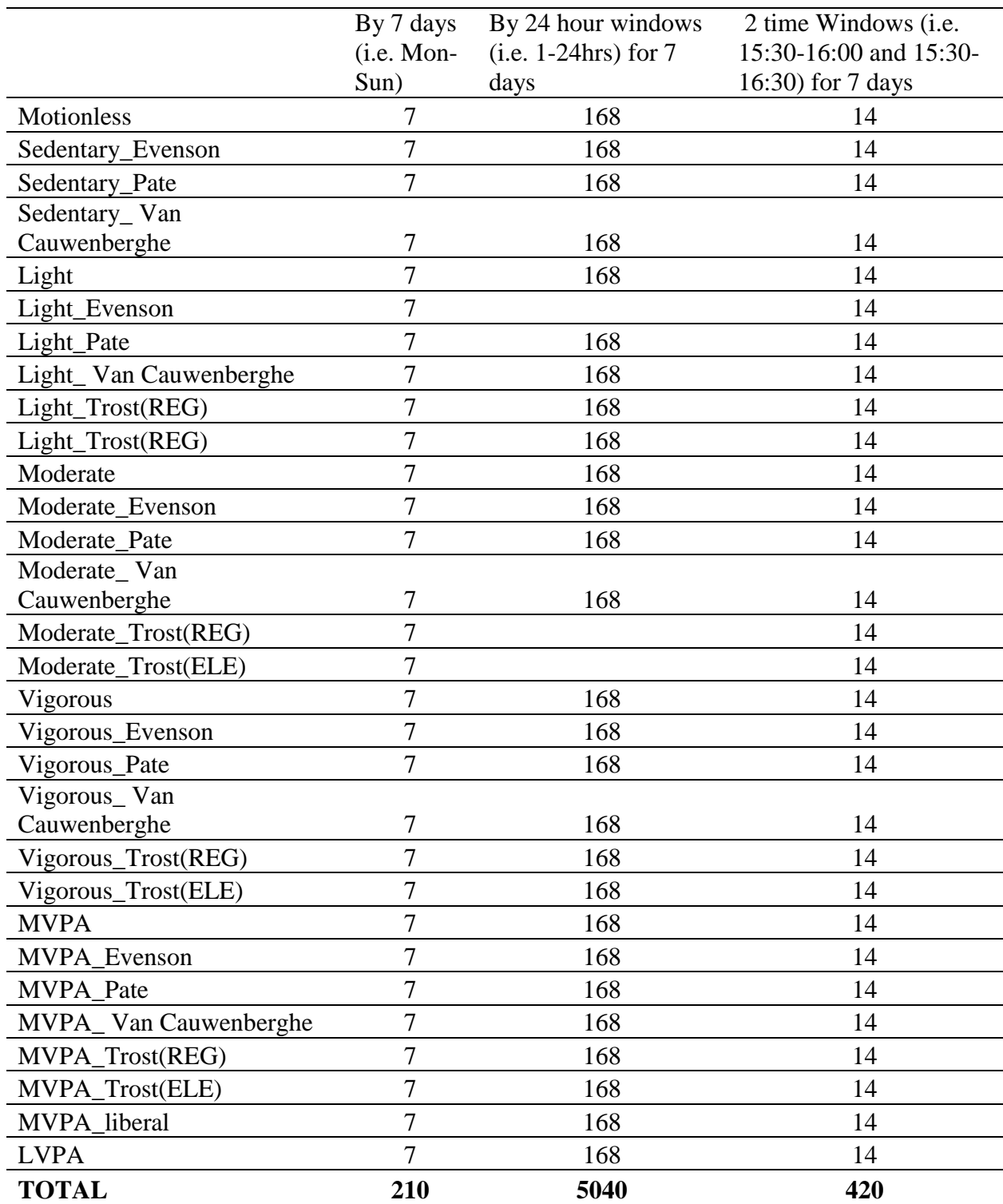

### **Table S3: Intensity Variables (N=4347) (see Table 5 for Intensity Threshold Key)**

MVPA=Moderate-to vigorous physical activity, LVPA = Light-to-vigorous physical activity, METS= Metabolic Equivalent; REG = Regular; ELE = Elevated METS (see table S5).

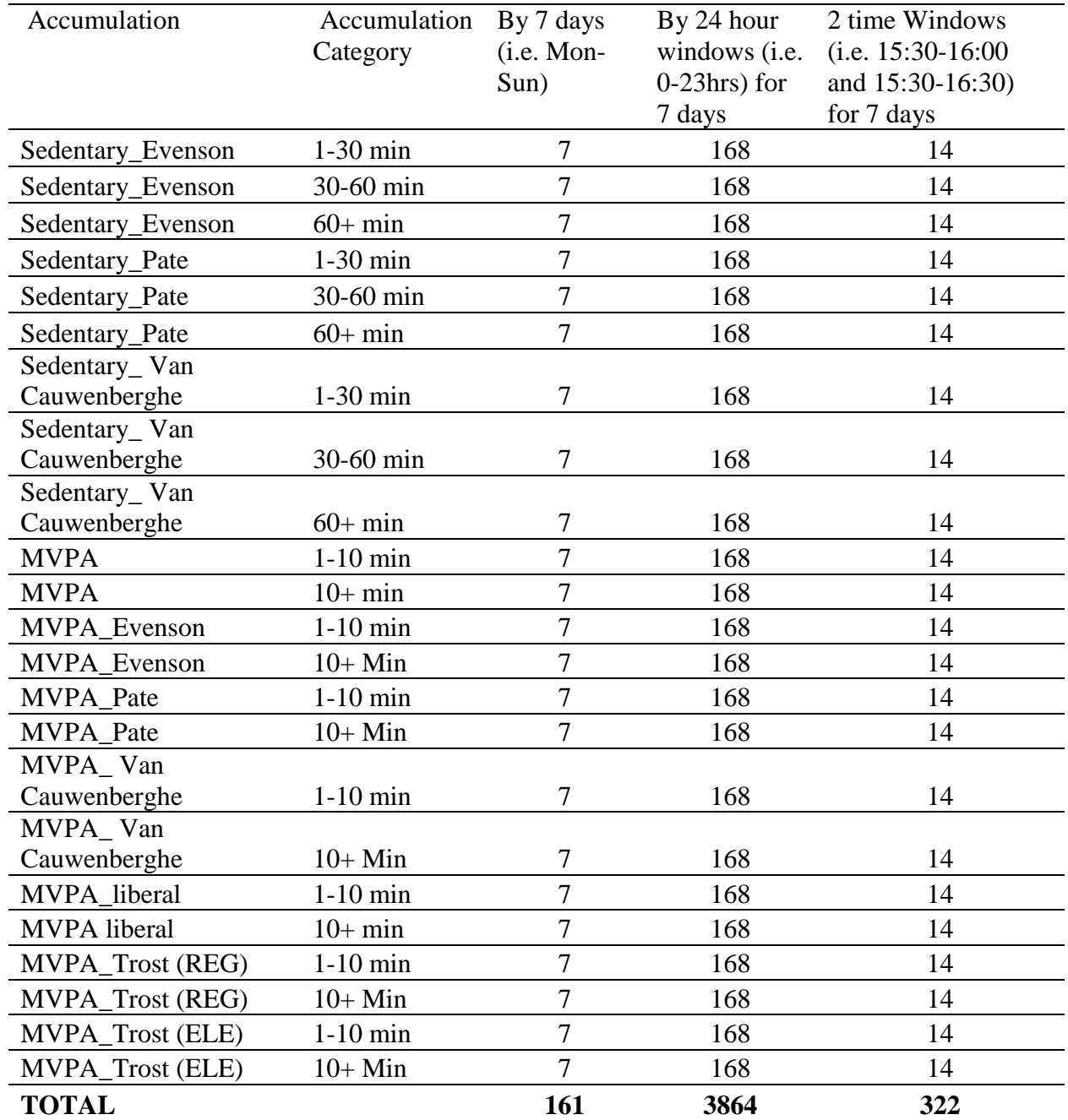

## **Table S4: Accumulation Variables (N=3024) (see Table 5 for Intensity Threshold Key)**

MVPA=Moderate-to vigorous physical activity; REG = Regular; ELE = Elevated METS (see table S5); METS= Metabolic Equivalent

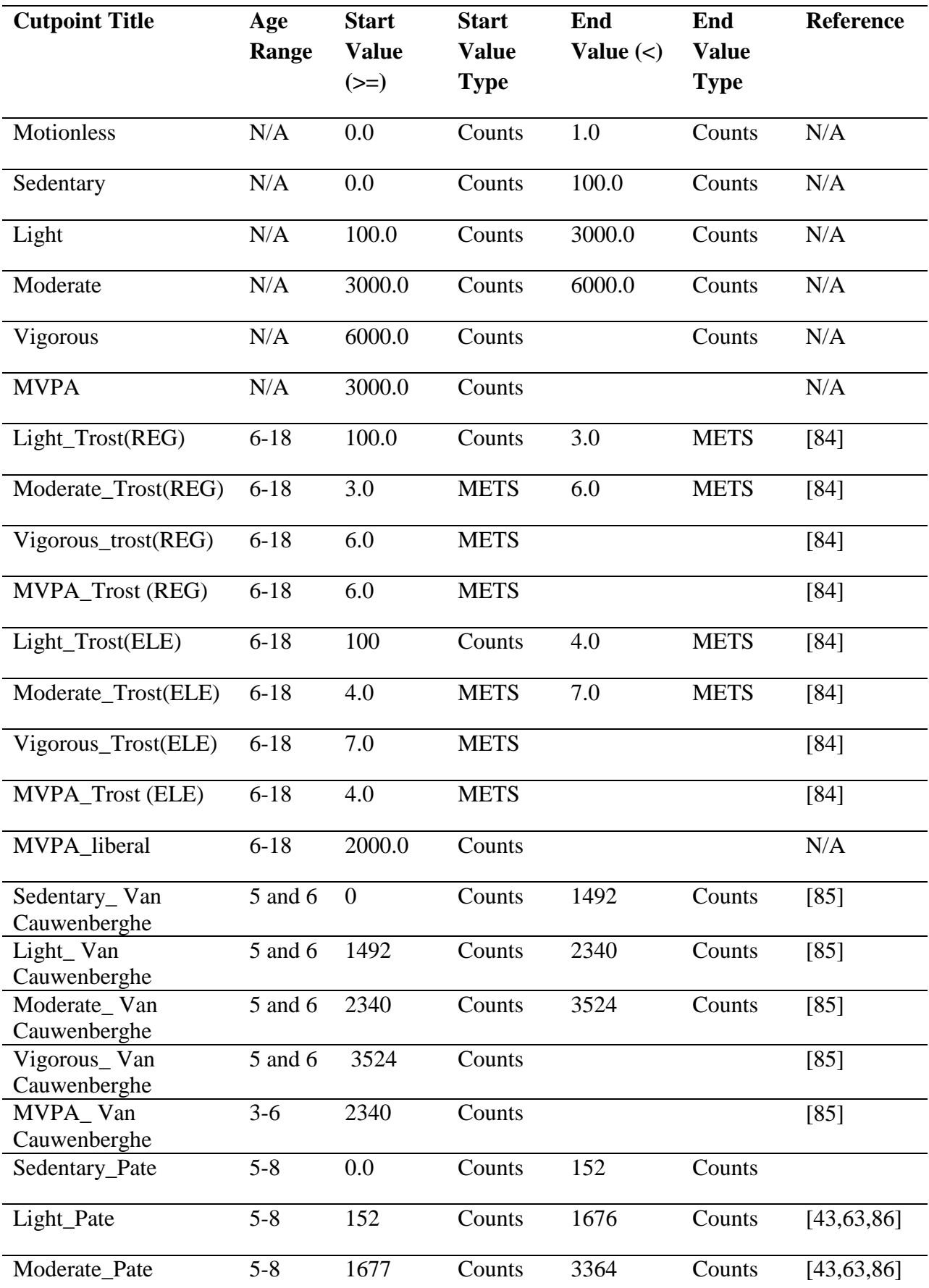

# **Table S5: Intensity threshold Key**

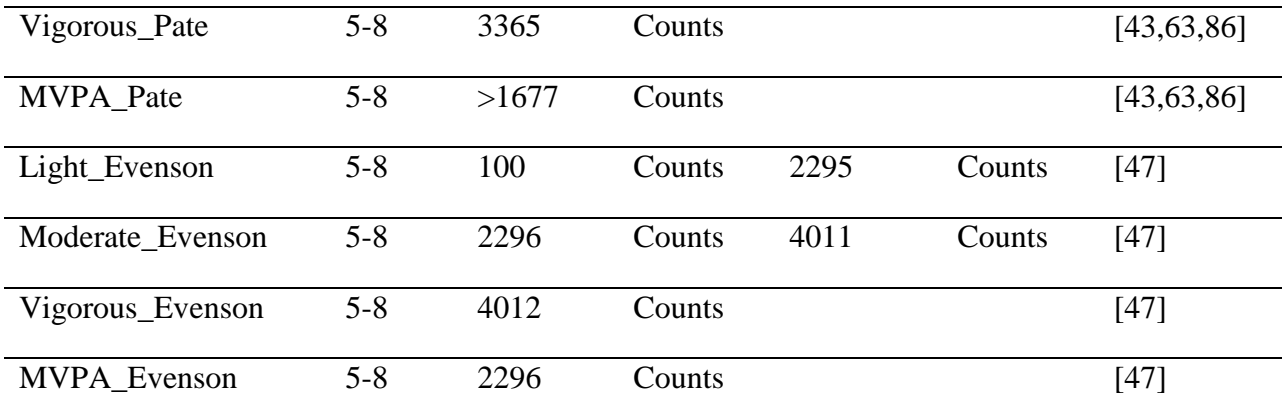

MVPA=Moderate-to vigorous physical activity; METS= Metabolic Equivalent; REG = Regular; ELE = Elevated METS